# Teoria dos Grafos Aula 5

#### **Aula passada**

- Busca em grafos
- Busca em largura (BFS - Breadth-First Search)
- **Propriedades**

#### **Aula de hoje**

- $BFS$ 
	- implementação
- **Complexidade**
- Busca em profundidade (DFS)
- Conectividade, componentes

## Busca em Largura (BFS)

**Explorar vértices descobertos mais antigos** primeiro

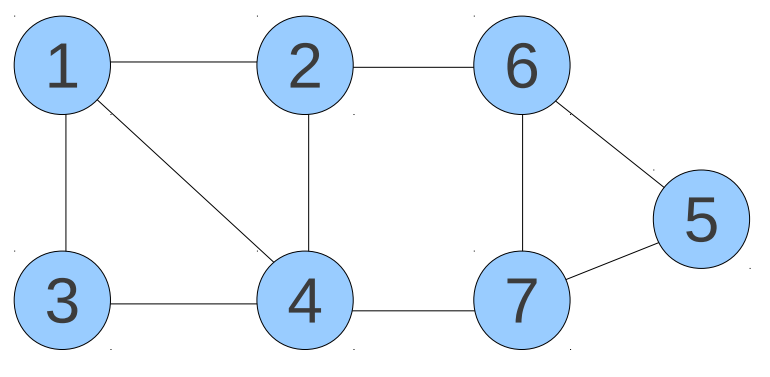

- **Origem: vértice 1**
- **Em que ordem os vértices são descobertos?**

**Assumir arestas são exploradas em ordem crescente dos vértices adjacentes (matriz ou lista de adjacência)**

# Implementação

**Como implementar a busca em largura?** 

- Algoritmo simples, sem camadas, somente para percorrer o grafo, utilizando **fila**
	- 1.Desmarcar todos os vértices

2.Definir fila Q vazia

3.Marcar s e inserir s na fila Q

- 4.Enquanto Q não estiver vazia
- 5. Retirar v de Q
- 6. Para todo vizinho w de v faça
- 7. Se w não estiver marcado

8. marcar w

9. inserir w em Q

*s* é o vértice raiz!

#### ■ Qual é a complexidade deste algoritmo? utilizando lista de adjacência?

1. Desmarcar todos os vértices <>>>>>>>> percorre os n vértices 2.Definir fila Q vazia 3.Marcar s e inserir s na fila Q 4. Enquanto Q não estiver vazia <a>>
quantos vértices em Q? 5. Retirar v de Q 6. Para todo vizinho w de v faça  $\leftarrow$ 7. Se w não estiver marcado 8. marcar w 9. inserir w em Q Percorre vizinhos do vértice, para cada vértice  $\sum d(v) = 2m$ *v*∈*V*

 $\blacksquare$  O(n + m)

- **E** Complexidade linear
	- mesma ordem de grandeza do tempo necessário para ler o grafo!
- Se grafo for denso,  $m \sim n^2$

#### **Recordação**

- $\blacksquare$  O que é O(n + m)?
- Por que não O(n) ou O(m) ou O(n<sup>2</sup>)?
- $\blacksquare$  O(n + m) representa o  $m$ áximo entre n e m!  $\leftarrow$  "+" = max

## Conectividade

- **Problema**: Como saber se existe caminho entre dois vértices?
	- **E** ex. ir do Rio à Xapuri de carro?

#### **Usar BFS para resolver este problema!**

- **Como?**
- **Marca s como raiz**
- **B** Realiza BFS
- Ao terminar a BFS se t estiver marcado, então há caminho, caso contrário, não há

## Grafo Conexo

**Problema:** como determinar se um grafo G é conexo?

### **Aplicações?**

**Transporte aéreo comercial** voar de qualquer cidade para qualquer cidade

#### **Idéia:** utilizar BFS!

- **Escolher vértice v qualquer de G**
- **Executar BFS à partir de v**
- Verificar se todos vértices foram marcados

# Busca em Profundidade (DFS)

- **Explorar vértices descobertos mais recentes** primeiro
- **Oposto de BFS: explora mais antigo primeiro**

#### **Interpretação**

- procurar uma saída de um labirinto
- vai fundo atrás da saída (tomando decisões a cada encruzilhada)
- volta a última encruzilhada quando encontrar um beco sem saída (ou lugar já visitado)

## Busca em Profundidade

- Explorar o grafo abaixo usando DFS
	- *a* início: vértice 4
	- vizinhos encontrados em ordem crescente

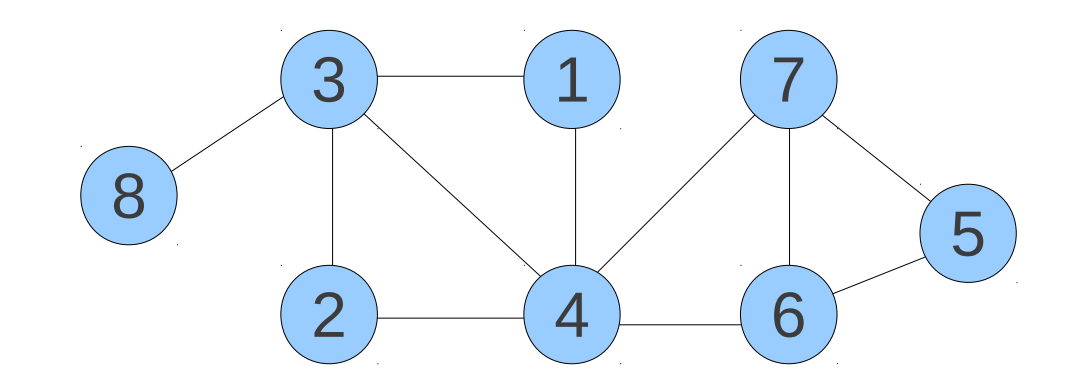

#### Ordem de descobrimento dos vértices?

# Árvore de Profundidade

Árvore induzida pela busca em profundidade

- **Baiz: vértice de origem**
- **Pai de v: nó que levou à descoberta de v**

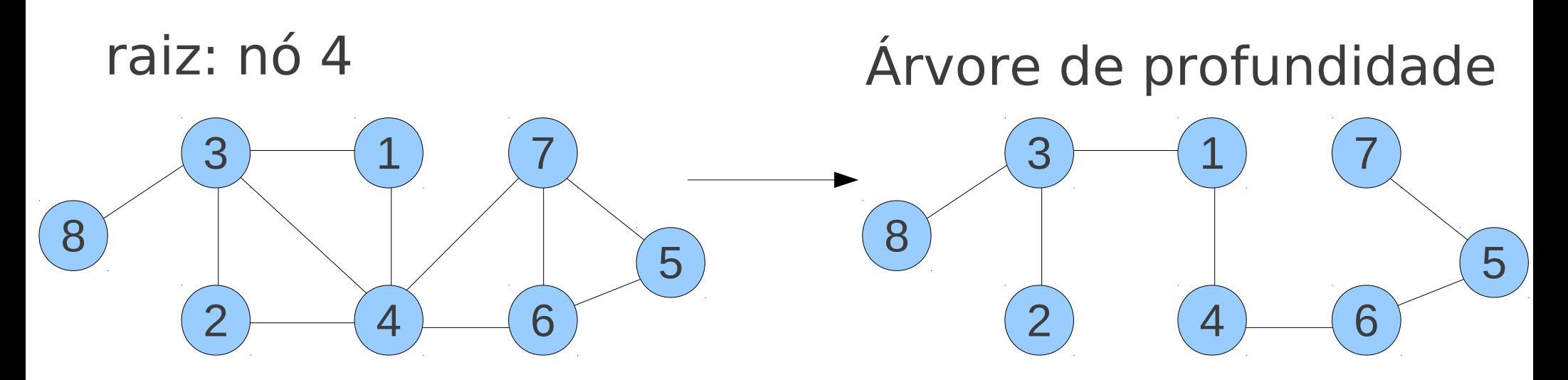

**Ordem da busca define árvore** 

# Implementação

- **Como implementar DFS?** 
	- utilizando algoritmo recursivo

1.DFS(u)

- 2. Marcar u como descoberto
- 3. Para cada aresta (u,v) incidente a u
- 4. Se v não estiver marcado
- 5. DFS(v) // chamada recursiva

6.

7.Desmarcar todos os vértices

8.Escolher vértice inicial s 9.DFS(s)

*s* é o vértice raiz!

# Implementação

- **Como implementar DFS?** 
	- utilizando uma pilha
- 1.DFS(s)
- 2.Desmarcar todos os vértices
- 3.Definir pilha P com um elemento s
- 4. Enquanto P não estiver vazia
- 5. Remover u de P // no topo da pilha
- 6. Se u não estiver marcado
- 7. Marcar u como descoberto
- 8. Para cada aresta (u,v) incidente a u
- 9. Adicionar v em P // no topo

#### ■ Qual é a complexidade deste algoritmo?

- 1.Desmarcar todos os vértices
- 2.Definir pilha P com um elemento s
- 3. Enquanto P não estiver vazia
- 4. Remover u de P // no topo da pilha
- 5. Se u não estiver marcado
- 6. Marcar u como descoberto
- 7. Para cada aresta (u,v) incidente a u
- 8. Adicionar v em P // no topo
- **E** Custo para desmarcar vértices?
- **Ouantos vértices adicionados em P?** 
	- vértice adicionado em P mais de uma vez?
- **Ouantas vezes uma aresta é examinada?**

- $\blacksquare$  O(n + m)
- **E** Complexidade linear
	- mesma ordem de grandeza do tempo necessário para ler o grafo!
- Se grafo for denso,  $m \sim n^2$
- **Mesma complexidade que BFS!**

# Árvore de Profundidade

- Como obter árvore geradora induzida pela busca?
- Como modificar algoritmo para gerar a árvore?
- **Idéia**
	- **u** Utilizar vetor pai[] para indicar o pai de um vértice v na árvore
	- **Idéia independe do tipo de busca (BFS,** DFS, etc)

Maiores subgrafos "conectados" de um grafo *mais precisamente...* 

Subgrafos maximais de G que sejam conexos

*maximal:* subconjunto que maximiza a propriedade, no caso subgrafo conexo

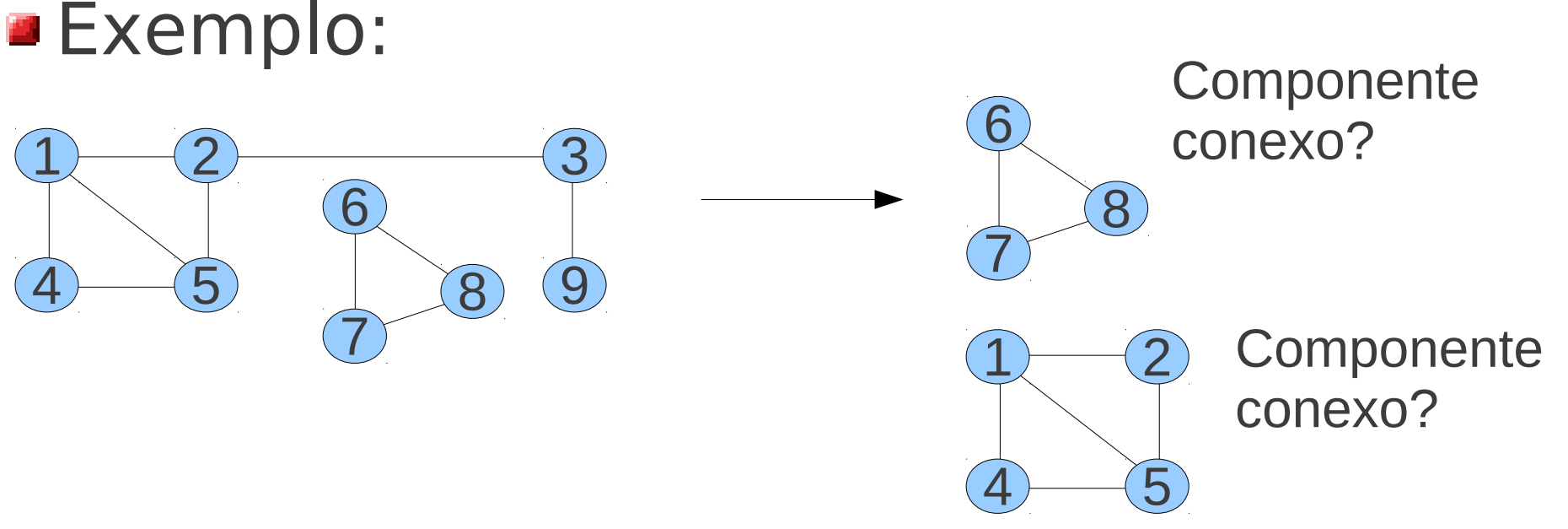

- **Problema**: Determinar o número de componentes conexos de um grafo
	- e tamanho de cada componente

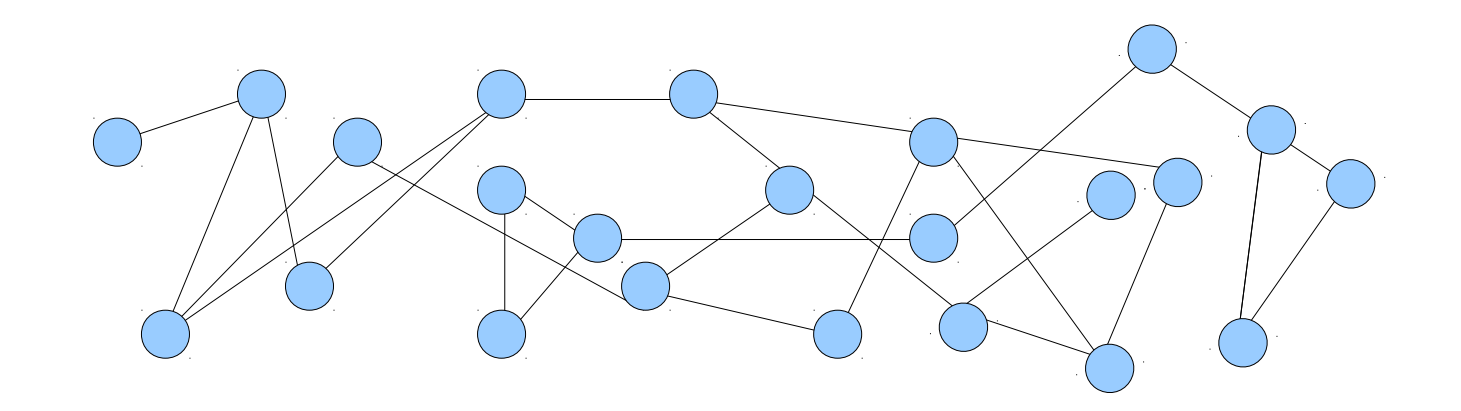

#### **Algoritmo eficiente para resolver este problema?**

### **Usar Busca em Grafos (BFS ou DFS)**

- **Desmarcar todos os vértices**
- **Escolher vértice s qualquer**
- **B** Realizar BFS
- Vértices marcados determinam uma CC
- **Escolher vértice s não marcado qualquer**
- **B** Realizar BFS
- Vértices marcados determinam outra CC

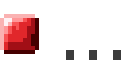

### **Complexidade?**

Complexidade do algoritmo anterior Maior número de CC de um grafo? ■ Custo para detectar cada CC? **Usar marcações diferentes para cada CC** 

## **O(m + n)**